#### **SKRIPSI**

## **PEMANFAATAN SISTEM INFORMASI GEOGRAFIS BERBASIS WEB MAPPING UNTUK INVENTARISASI ASET DESA DI KECAMATAN ILE MANDIRI KABUPATEN FLORES TIMUR** *(Studi Kasus : Kecamatan Ile Mandiri, Kabupaten Flores Timur)*

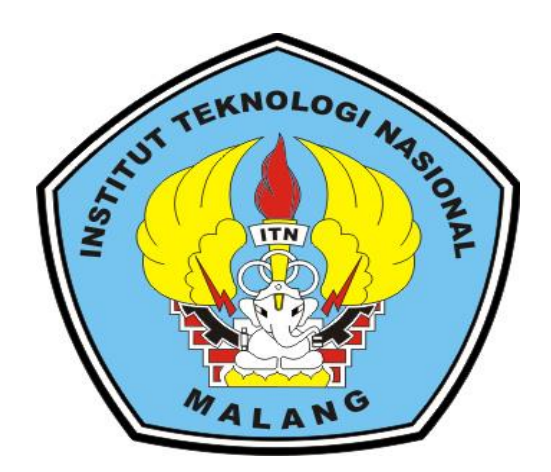

**Disusun oleh :**

## **PASKALIA MARIA AWA HURINT 17.25.045**

**PROGRAM STUDI TEKNIK GEODESI S-1 FAKULTAS TEKNIK SIPIL DAN PERENCANAAN INSTITUT TEKNOLOGI NASIONAL MALANG**

**2023**

#### **LEMBAR PERSETUJUAN**

# PEMANFAATAN SISTEM INFORMASI GEOGRAFIS BERBASIS WEB MAPPING UNTUK INVENTARISASI ASET DESA DI KECAMATAN ILE MANDIRI KABUPATEN FLORES TIMUR (Studi Kasus: Kecamatan Ile Mandiri, Kabupaten Flores Timur)

**Skripsi** 

Diajukan Untuk Memenuhi Persyaratan Dalam Mencapai Gelar Sarjana Teknik (S.T) Strata Satu (S-1) Teknik Geodesi **Institut Teknologi Nasional Malang** 

**Disusun Oleh:** 

Paskalia Maria Awa Hurint 1725045

Menyetujui,

**Dosen Pembimbing I** 

Dedy Kurnia Sunaryo, ST., MT NIP.Y. 1039500280

**Dosen Pembimbing II** 

Adkha Yulianandha Mabrur, ST., MT NIP.Y. 1031700526

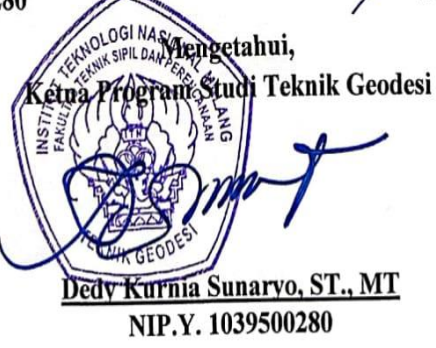

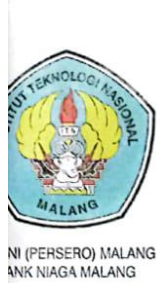

PERKUMPULAN PENGELOLA PENDIDIKAN UMUM DAN TEKNOLOGI NASIONAL MALANG

#### **INSTITUT TEKNOLOGI NASIONAL MALANG FAKULTAS TEKNOLOGI INDUSTRI** FAKULTAS TEKNIK SIPIL DAN PERENCANAAN PROGRAM PASCASARJANA MAGISTER TEKNIK

Kampus I : Jl. Bendungan Sigura-gura No. 2 Telp. (0341) 551431 (Hunting), Fax. (0341) 553015 Malang 65145<br>Kampus II : Jl. Raya Karanglo, Km 2 Telp. (0341) 417636 Fax. (0341) 417634 Malang

#### BERITA ACARA UJIAN SEMINAR HASIL SKRIPSI FAKULTAS TEKNIK SIPIL DAN PERENCANAAN

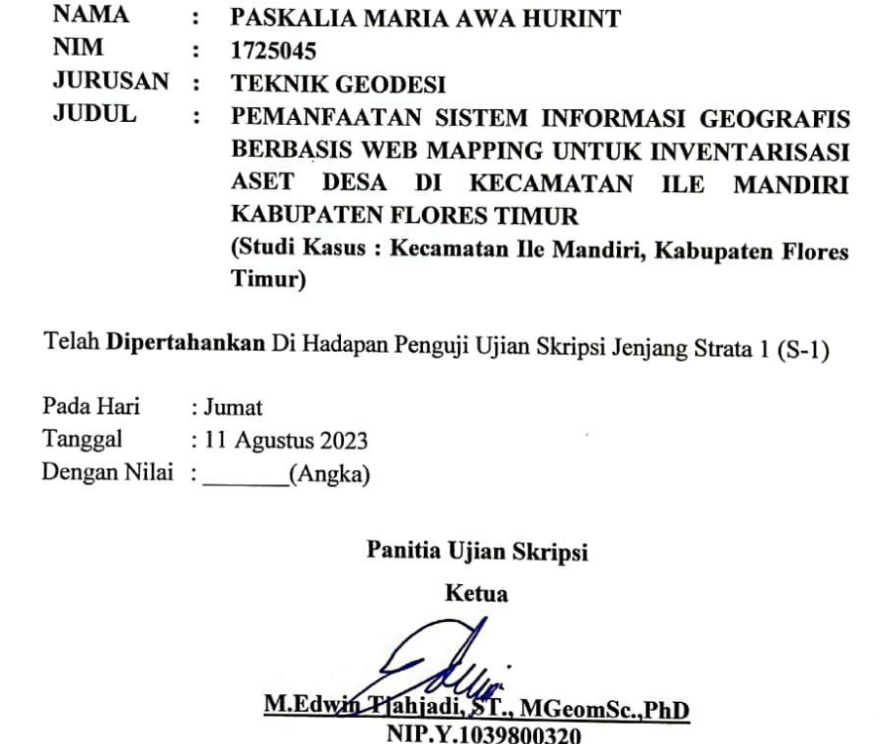

Penguji I

**Dosen Pendamping** 

Silvester Sari Sai, ST., MT NIP.Y.1030600413

Dedy Kurnia Sunaryo, ST., MT NIP.Y. 1039500280

Penguji II

Fransisca Dwi Agustina, ST., M.Eng NIP.P. 1032000582

## **PEMANFAATAN SISTEM INFORMASI GEOGRAFIS BERBASIS WEB MAPPING UNTUK INVENTARISASI ASET DESA DI KECAMATAN ILE MANDIRI KABUPATEN FLORES TIMUR**

(Studi Kasus : Kecamatan Ile Mandiri, Kabupaten Flores Timur)

Paskalia Maria Awa Hurint 1725045 Dosen Pembimbing I : Dedy Kurnia Sunaryo, S.T., M.T Dosen Pembimbing II : Adkha Yulianandha Mabrur,S.T., M.T

#### **ABSTRAK**

<span id="page-3-0"></span>Aset desa adalah barang – barang yang dimiliki atau dikuasai dan diatur oleh pemerintah desa yag berasal dari kekayaan asli milik desa, diperloleh atau dibeli menggunakan anggaran pendapatan dan belanja desa (APBD) atau diperoleh dari hak lainnya yang sah yang diharapkan dapat memberikan manfaat ekonomi dan sosial dimasa yang akan datang bagi masyarakat (Pemendagri No 1 Tahun 2016). Inventarisasi adalah kegiatan untuk melakukan pendataan, pencatatan dan pelaporan hasil pendapataan barang yang dimiiki. Inventarisasi bertujuan untuk mendata setiap aset yang dimiliki agar dapat di kelolah dengan baik.

Pada penelitian ini metode yang dipakai adalah Sistem informasi geografis (SIG) berbasis *web mapping.* Pengolahan peta dengan perangkat lunak *ArcGIS Map 10.8*. Dalam menyusunan basis data menggunakan *software PostgreSQL* dan *pgAdmin*. Pembuatan *web mapping* aset desa dengan perangkat lunak *visual Studio Code* sebagai koneksi *web* dengan database, Bahasa pemrograman yang dipakai untuk menjalankan *web* yaitu PHP *(Hypertext Preprocessor)*, HTML, CSS dan *WampServer* sebagai media publikasi peta secara online.

Hasil penelitian dapat diketahui bahwa Kecamatan Ile Mandiri memiliki 48 aset dari 8 desa. Sebagian Aset merupakan hasil dari perolehan yang sah dari masyarakat adat untuk di kelolah oleh pemerintah desa dan aset – aset tersebut belum memiliki sertifikat. Semua informasi aset kemudian disajikan dalam bentuk *web* agar bisa diakses secara *online* dan sistem informasi yang ada pada *web*  memiliki beberapa menu berupa menu Beranda, *About,* Inventariasi*,* Peta dan Admin. Selain itu Informasi yang ada pada *website* akan memudahkan pengguna untuk mengetahui informasi mengenai aset desa yang di miliki oleh setiap desa di kecamatan Ile Mandiri.

*Kata Kunci* **:** Aset Desa, Inventarisasi, *SIG, Web Mapping, Wampserver*

#### SURAT PERNYATAAN KEASLIAN SKRIPSI

<span id="page-4-0"></span>Saya yang bertanda tangan di bawah ini:

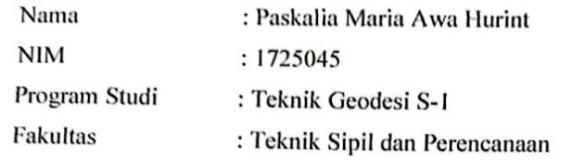

Menyatakan dengan sesungguhnya bahwa skripsi saya berjudul:

### "PEMANFAATAN SISTEM INFORMASI GEOGRAFIS BERBASIS WEB MAPPING UNTUK INVENTARISASI ASET DESA DI KECAMATAN ILE MANDIRI KABUPATEN FLORES TIMUR"

Adalah hasil karya saya sendiri dan bukan menjiplak atau menduplikasi serta tidak mengutip atau menyadur dari hasil karya orang lain kecuali disebutkan sumbernya.

> Malang, November 2023 Yang membuat pernyataan

JX582122

Paskalia Maria Awa Hurint NIM: 1725045

#### **LEMBAR PERSEMBAHAN**

Dalam situasi sesulit apapun ingat bahwa anda tidak pernah sendiri karena Tuhan Yesus dan Bunda Maria tidak akan pernah biarkan anda sendirian. Tuhan Yesus Terima Kasih selalu genggam tangan kecilku untuk terus melangkah dan tidak pernah buat saya takut. Terima kasih karena tuntunan Roh KudusMu Skripsi ini dapat selesai dengan baik dan dapat kupersembahkan untuk orang – orang tersayang yang selalu dan tidak ada hentinya mendukungku. Saya persembahkan Karya ini untuk mereka :

#### **KEDUA ORANGTUA**

Bapak dan Ema mujizat paling nyata yang Tuhan Yesus Kasih untuk nona. Terima kasih banyak – banyak untuk segala cinta dan pengorbanan yang kalian berikan untuk nona. Bapak Anderias Koli Hurint ayahanda tercinta nona sudah selesaikan Nona Punya Tanggung jawab yang bapak kasih untuk nona terima kasih cinta pertamanya nona yang selalu kasih yang terbaik buat kami keluarga kecilmu Lihat kami dari surga bapak Nona RINDU SEKALI BAPAK ♥. Mama Maria Yosephina wanita hebatku terima kasih banyak walau mama harus sendirian damping kami tapi mama selalu dahulukan kami dan kasih yang terbaik. Tuhan Yesus selalu Jaga Sa punya mama dan kupersembahkan ini untukmu wanita hebatku LOVE YOU MOM  $\blacktriangledown$ 

#### **TOTE, PATEK DAN ADE**

Tote, Patek terima kasih banyak tata saya bisa ada dititik ini karena usaha dan kerja tata mereka untuk saya Tuhan Yesus jaga mereka dua dimanapun mereka berada kalian berdua tata paling hebat. Ade maaf selalu mengalah banyak buat In selama in kuliah terima kasih ade. Sa Sayang Kamu Sekali ♥

#### **TEMAN – TEMAN GEODESI**

Terimakasih untuk teman-teman HIMPUNAN MAHASISWA GEODESI ITN MALANG Khusunya Teman – teman Angkatan 2017 dan adik – adik khususnya Bayunior daud dkk yang selalu ada dan maaf selalu direpotkan dari KP bareng Sampai Skripsi, Mario Moa terima kasih banyak teman yang sudah mau bantu saya,

semua ini bisa terwujud karena ko punya bantuan teman, Senior – senior Geodesi dan kakak Alumni ITN malang yang sudah mensupport dari jauh. Terimakasih untuk kota malang yang telah menjadi rumah terbaik selama 6 Tahun ini. Dan untuk nama yang tidak bisa disebutkan disini Tuhan Yesus memberkati selalu ♥

#### **SAHABAT DAN TEMAN – TEMAN TERDEKAT**

Terima kasih teman – teman terdekatku untuk persaudaran selama ini khusunya Angelina, Ledis, Esti dan Avelina sa tidak bisa ada dititik ini tanpa lu teman terima kasih selalu ada untuk sa dan akhirnya kita 2 bisa lulus sama – sama terbaik memang dan terima kasih sudah bertahan sejauh ini, dan Para sahabat tercintaku (penggosip), OMK St. Andreas Tidar yang selalu mensupport dari jauh dan jadi tempat mengeluh dan berbagi sukacita. terima kasih banyak dan Akhir kata kalian terbaik tanpa kalian orang- orang hebat saya tidak bisa ada dititik ini. Tuhan Yesus memberkati kalian semua ♥

#### **PASKALIA MARIA AWA HURINT (DIRIKU)**

Lin ko hebat sudah mau bertahan sampai sejauh ini. Melangkah tanpa tau harus berpegang pada siapa tapi ko sudah bisa bertahan sampai ko bisa selesaikan ko skripsi dengan baik. Selesai sudah air mata dan keluhan ke Tuhan Perihal kenapa Harus sesusah ini, tapi ko buktikan pada dirimu sendiri dan orang tersayang ko bisa. Terima kasih diriku sudah jadi yang terhebat dan kuat ko luar biasa. Mari berjuang sama – sama lagi ini baru awal Lin Tuhan Yesus memberkati ♥

#### **KATA PENGANTAR**

<span id="page-7-0"></span>Puji dan syukur dipanjatkan kehadirat Allah Tritunggal Maha Kudus Bapa, Putera Dan Roh Kudus. Karena atas rahmat dan berkat-NYA dapat menyelesaikan Skripsi dengan Judul "**Pemenfaatan Sistem Informasi Geografis Berbasis Web Mapping Untuk Inventarisasi Aset Desa Di Kecamatan Ile Mandiri Kabupaten Flores Timur"**

Pada penyelesaian Skripsi ini dapat terselesaikan berkat bantuan, dukungan, dan kerjasama dari berbagai Pihak. Oleh karena itu peneliti mengucapkan terima kasih kepada pihak – pihak yang memberikan dukungan berupa bantuan serta telah membimbing sehingga dapat terselesaikannya skripsi ini. Dengan hati yang tulus peneliti mengucapkan limpah terima kasih kepada :

- 1. Bapak Dedy Kurnia Sunaryo, ST., MT. Selaku ketua prodi Teknik Geodesi ITN Malang dan sekaligus Dosen Pembimbing I yang telah memberikan bimbingan serta pengarahan dalam penyusunan skripsi ini.
- 2. Bapak Adkha Yulianandha Mabrur, ST., MT. Selaku Dosen Pembimbing II yang telah memberikan bimbingan dan arahan dalam penyusunan skripsi ini.
- 3. Bapak/Ibu Selaku Dosen Penguji yang telah memberikan arahan dalam menyelesaikan skripsi ini.
- 4. Bapak/ Ibu Selaku Dosen Pengajar di Prodi Teknik Geodesi yang telah memberikan ilmu secara langsung maupun tidak langsung melalui lisan maupun tulisan.
- 5. Orangtua dan saudara yang telah memberikan dukungan baik secara moril maupun materil.
- 6. Teman teman di Teknik Geodesi yang telah memberikan semangat dan dukungan.
- 7. Semua Pihak yang dengan caranya masing masing telah berjasa dalam penyelesain skripsi ini.

Peneliti menyadari dan tidak dapat dipungkiri dalam penyusunan skripsi ini masih terdapat kekurangan dalam skripsi ini. Oleh karena itu peneliti mengharapkan kritik dan saran yang bersifat membangun dalam pengembangan kedepannya. Akhir kata peneliti berharap semoga skripsi ini bermanfaat khusunya bagi penulis dan pembaca, serta peneliti mengucapkan terimah kasih Tuhan selalu memberkati.

Malang, November 2023

Penulis

### **DAFTAR ISI**

<span id="page-9-0"></span>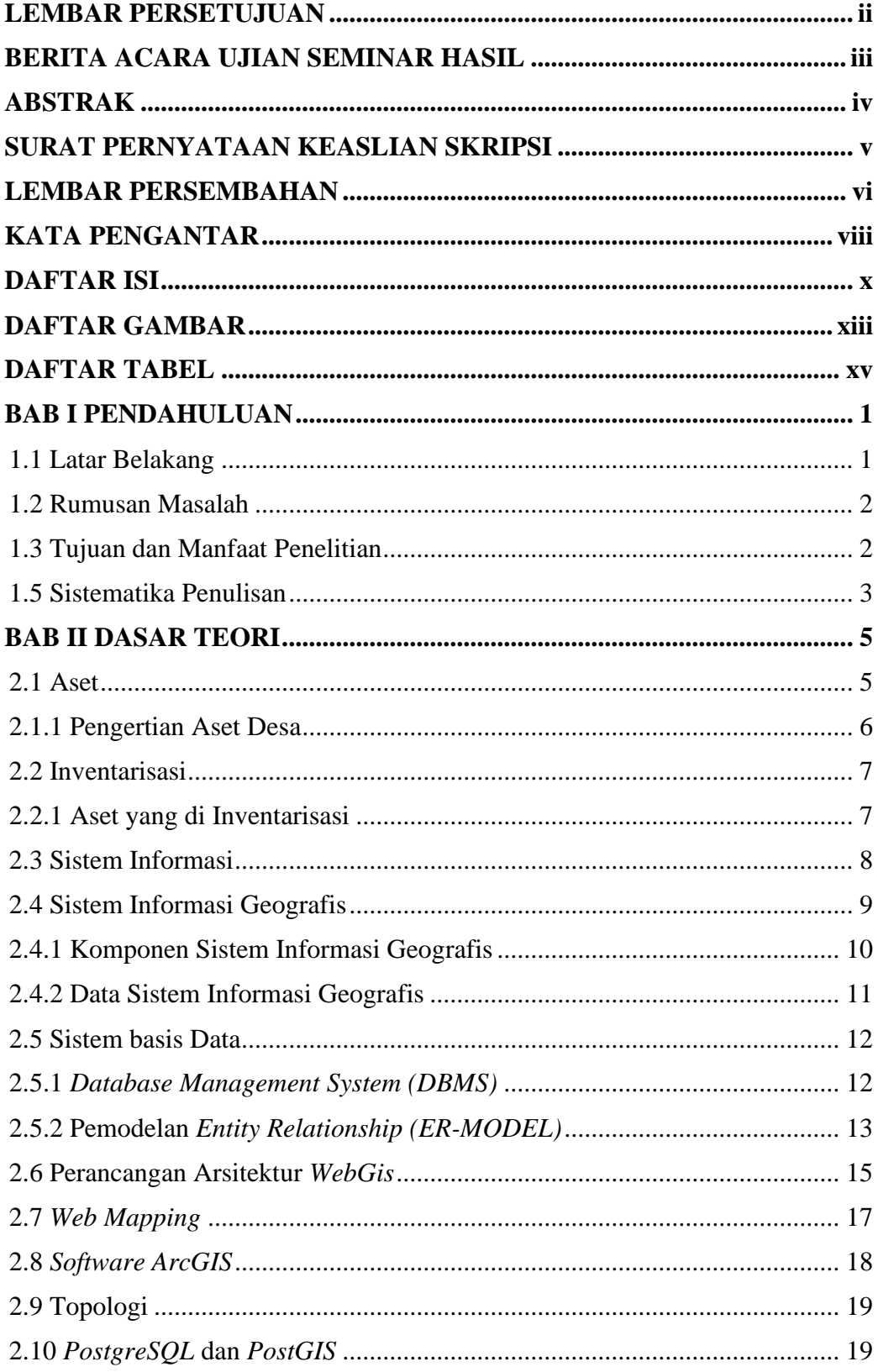

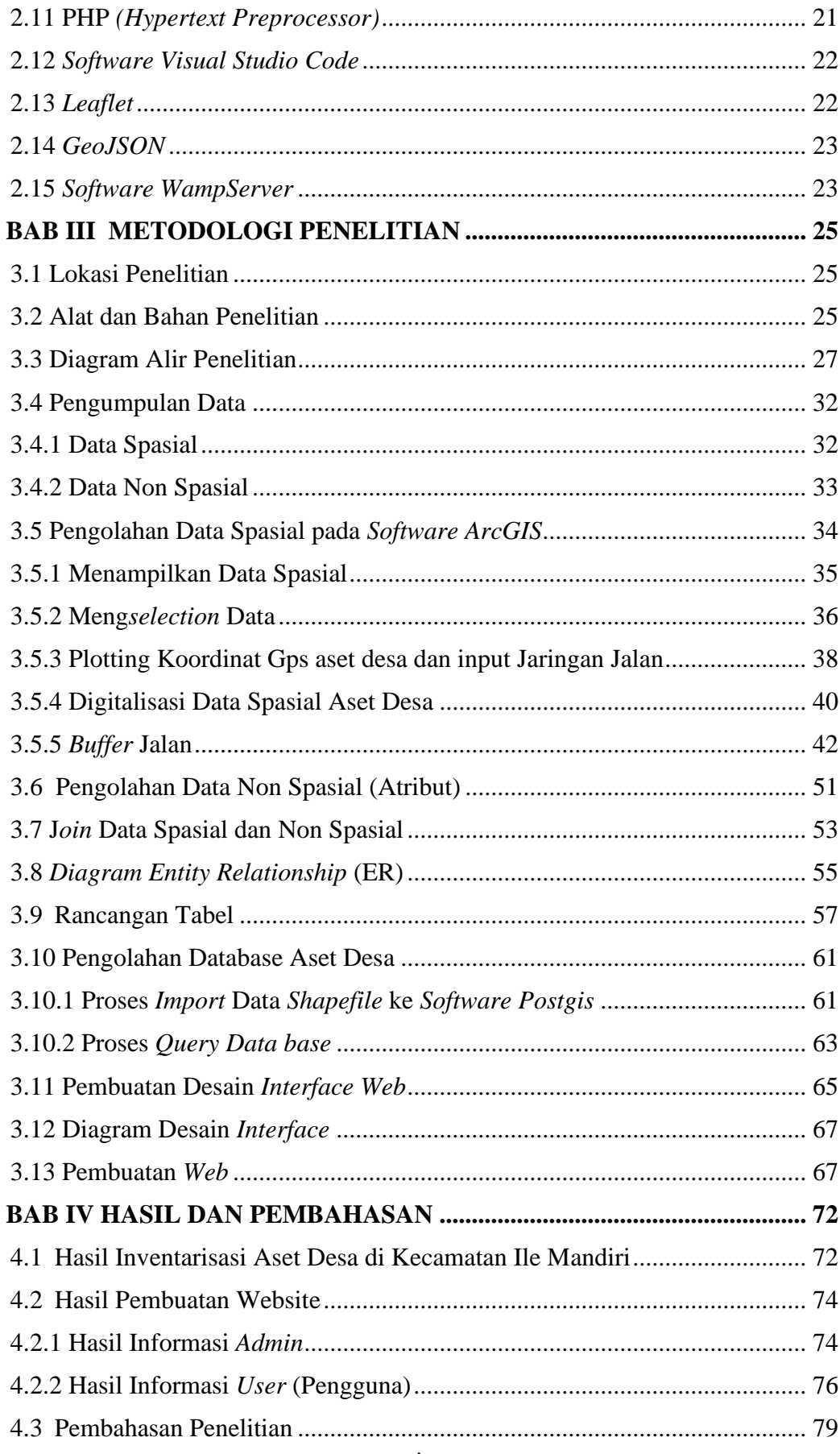

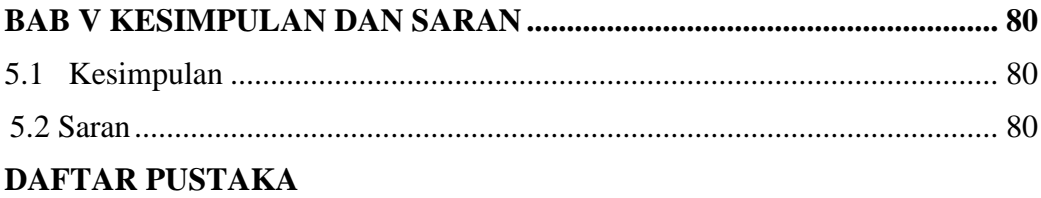

### **DAFTAR GAMBAR**

<span id="page-12-0"></span>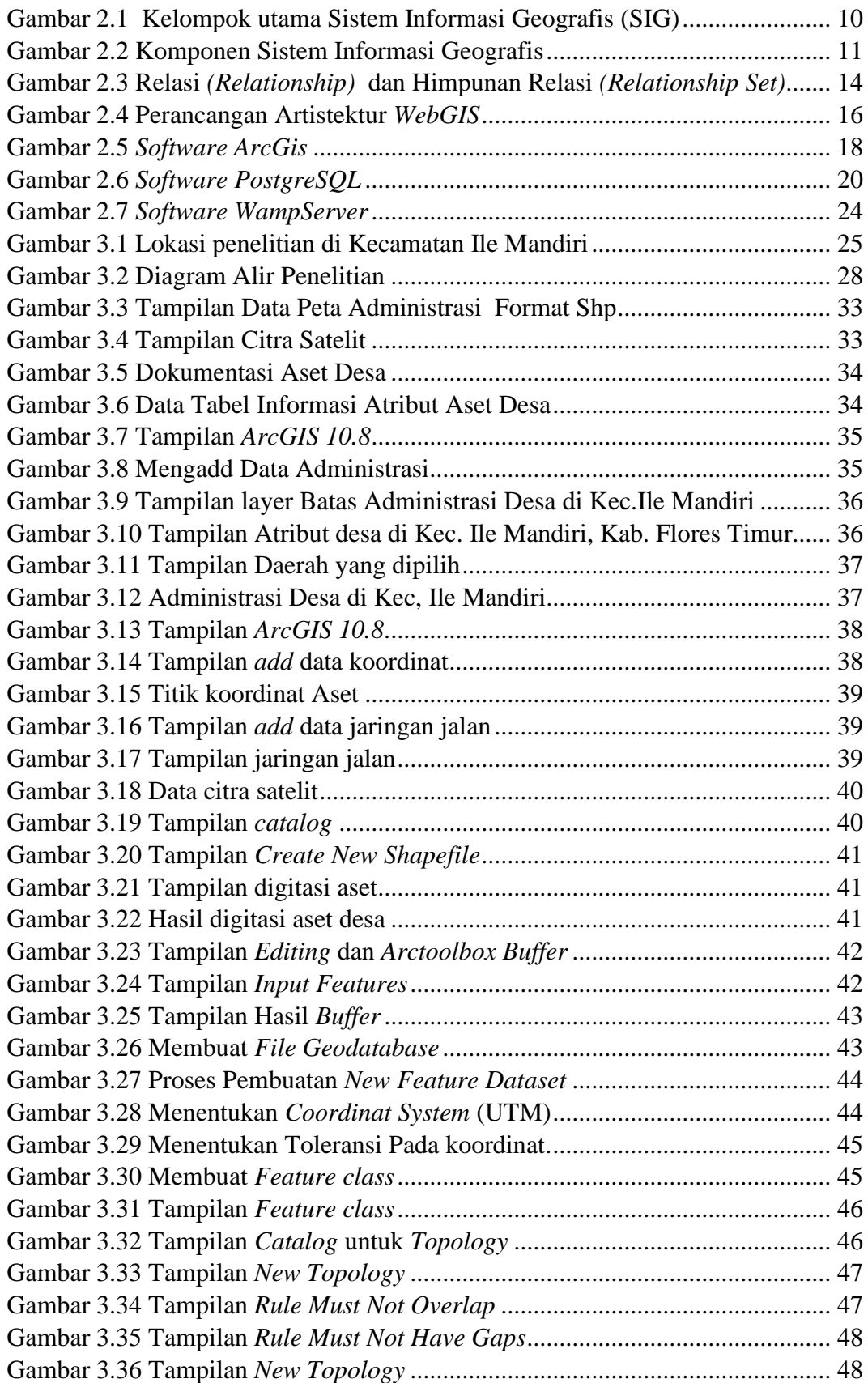

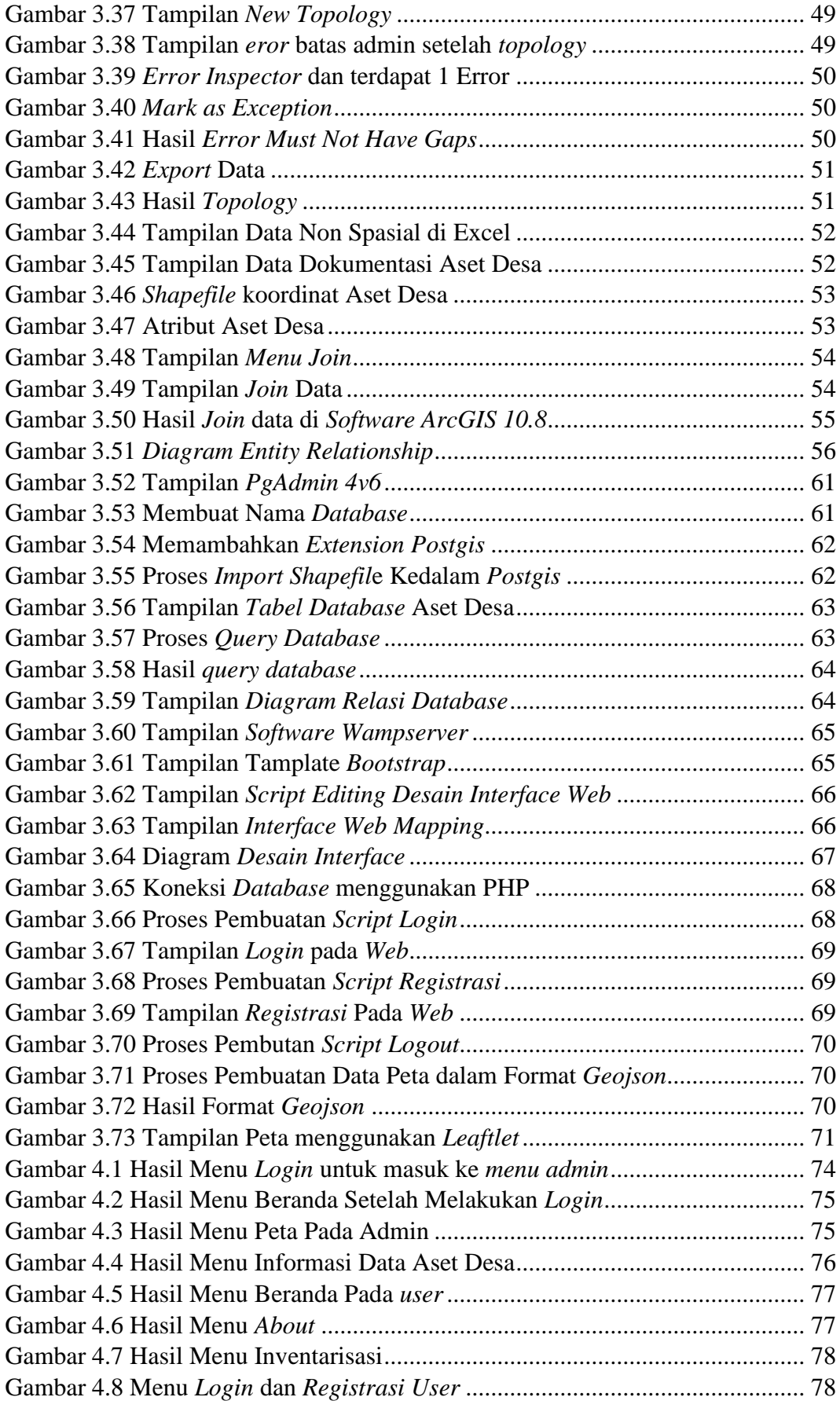

### <span id="page-14-0"></span>**DAFTAR TABEL**

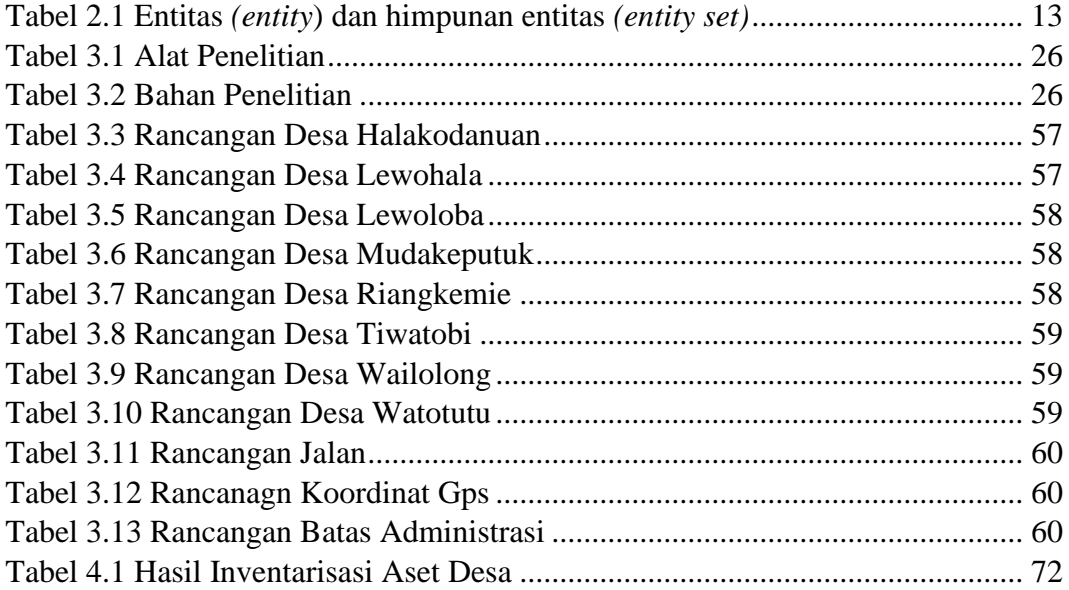